#### Foundations to Get You Started

Beth Tucker Long

Slides Link: http://www.TreelineDesign.com/slides

## How this talk will work:

- You can ask questions at any time.
- Code will build from slide to slide, but due to space constraints, we can't show it all on one slide
- The code being shown is for teaching use only, it is not optimized in any way. It should not be used as is for <sup>a</sup> live system.

## Who am I?

- Beth Tucker Long (@e3betht)
- Editor‐in‐Chief ‐ php[architect] magazine
- Freelancer under Treeline Design, LLC
- Stay‐at‐home‐mom

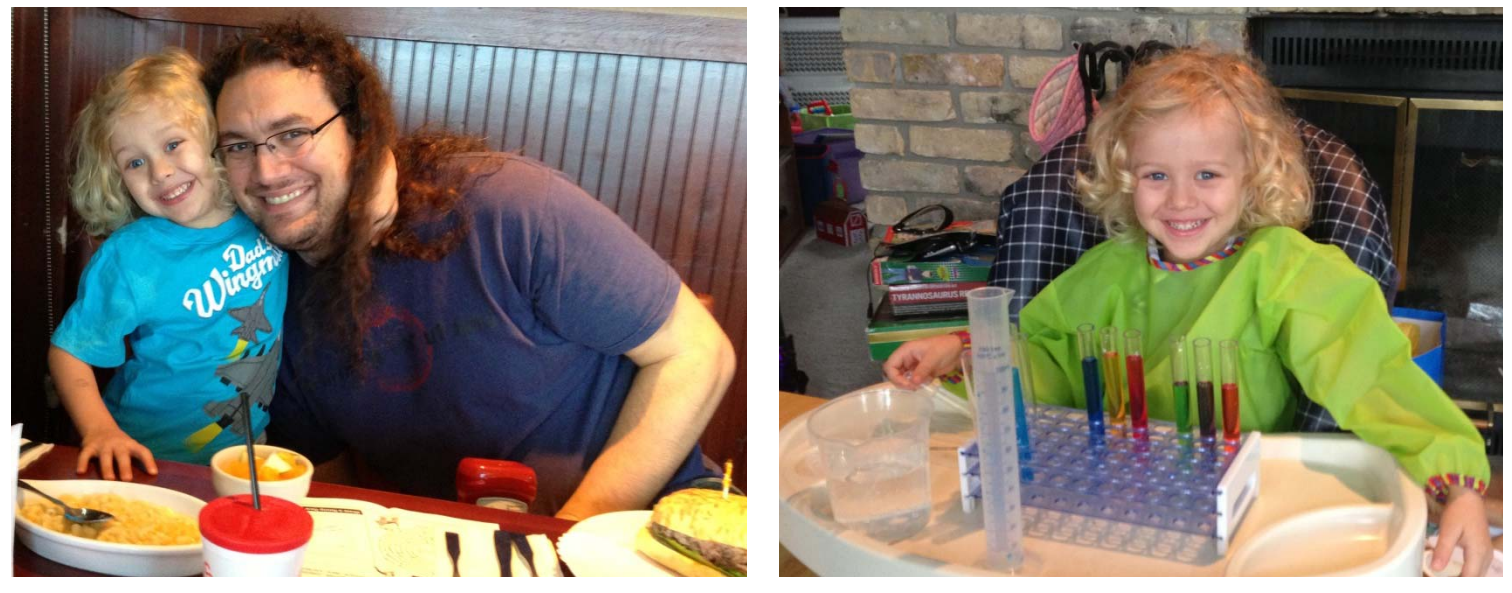

• User group organizer – Madison PHP

#### Get Involved

- User Groups
	- PHP.usergroups <u>http://php.ug</u>
	- –— Meetup- <u>http://www.meetup.com</u>
	- –— Nomad PHP - <u>http://nomadphp.com</u>
	- – php.net (right sidebar on homepage and http://php.net/cal.php)

#### Get Involved

- Conferences and Summits
	- Day Camp 4 Developers http://daycamp4developers.com/
	- –— php[architect] Summit Series http://summits.phparch.com/
	- ProTalk <u>http://protalk.me/</u>
	- Joind.in <u>http://joind.in/</u>

#### Get Involved and Find Help

- IRC Freenode
	- ##php help channel
	- –#phpc – community channel
	- –— Web chat: <u>https://webchat.freenode.net/</u>

#### **Connect to freenode IRC**

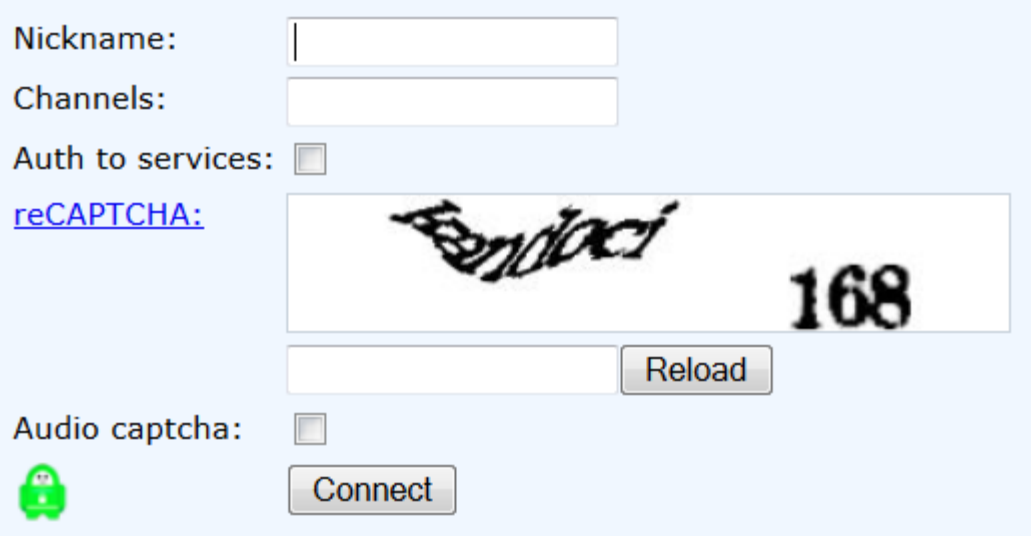

## Get Involved and Find Help

#### • Twitter

https://twitter.com/phpc

- Facebook
	- PHP Community -

https://www.facebook.com/groups/4189052132/

–— php[architect] -

https://www.facebook.com/phparch

• PHPDeveloper ‐

http://phpdeveloper.org/

## Online Training

- php[architect] http://www.phparch.com/training/
- Code Academy ‐

http://www.codecademy.com/tracks/php

#### Find a Mentor

- PHP Mentoring http://phpmentoring.org/
- PHPWomenhttp://phpwomen.org/

## Getting Started

- Start with your standard HTML
- **Opening PHP tag**
- **PHP code**
- **Closing PHP tag**
- Close out your HTML page

```
<!DOCTYPE html PUBLIC "-//W3C//DTD XHTML 1.0 
   Transitional//EN" 
    "http://www.w3.org/TR/xhtml1/DTD/xhtml1-
   transitional.dtd"><html xmlns="http://www.w3.org/1999/xhtml" 
   xml:lang="en" lang="en">
<head><title>Order Some Pizza</title</head>
<body>
```

```
<h1>Welcome to Joe's Pizza!</h1>
```
#### **<?php**

```
$name = "Beth";
echo "<p>$name's order:</p>";
```
#### **?>**

</body></html>

#### Start with Standard HTML

- <!DOCTYPE html PUBLIC "-//W3C//DTD XHTML 1.0 Transitional//EN" "http://www.w3.org/TR/xhtml1/DTD/xhtml1 transitional.dtd">
- <html xmlns="http://www.w3.org/1999/xhtml" xml:lang="en" lang="en">
- <head><title>Order Some Pizza</title</head> <body>

<h1>Welcome to Joe's Pizza!</h1>

### Opening PHP tag

<?php

### Short Opening PHP tag

<?

#### PHP code

 $$name = "Beth":$ 

Variables:

- Preceded by <sup>a</sup> dollar sign ‐ \$
- $\bullet$  Names may contain letters, numbers, and underscores, but must start with <sup>a</sup> letter or underscore
- Loosely‐typed
- Assigned <sup>a</sup> value using the equal sign

#### PHP code

\$name = "Beth";

echo "<p>\$name's order:</p>";

Will send to the browser:

```
<p>Beth's order:</p>
```
## Quoting Strings

#### **Double‐quoted, parsed and interpreted:**

echo "<p>\$name said, **\"**Let's Go!**\"**</p>";

echo "Enter it at the **C:\** prompt"; echo "Enter it at **C:\\\$dirName**";

**Single‐quoted, string literal, not parsed:** echo '<p>**\$name** said, "Let**\'**s Go!"</p>';

echo 'Enter it at the **C:\** prompt'; echo Enter it at **C:\\$dirName**';

## Quoting Strings

#### **Heredoc, parsed and interpreted:**

```
echo <<<MYSTRING<p>$name said, "Let's Go!"</p>
MYSTRING;
```
#### **Nowdoc, string literal, not parsed, since PHP 5.3.0:**

```
echo <<<'MYSTRING'
<p>$name said, "Let's Go!"</p>
MYSTRING;
```
### Closing PHP tag ‐ Optional

Close out your HTML page

</body></html>

?>

## Echo'ing and HTML

echo "<p>Welcome, \$name!<br /> <em>Thank you</em> for visiting \$sitename today.</p>";

## Echo'ing and HTML

<p>Welcome, <?php echo "\$name"; ?>! Thank you for visiting <?php echo "\$sitename"; ?> today.</p>

#### **If you have PHP 5.4.0+ or the short\_open\_tag configuration enabled:**

<p>Welcome, <?="\$name"?>! Thank you for visiting <?="\$sitename"?> today.</p>

## Making Comments

// This is a comment

# This is a comment

/\* This is also a comment and one you are very likely to see in code \*/

## Good Coding Practices

- Pear Coding Standard: http://pear.php.net/manual/en/standards.php
- Pear2 Coding Standard: http://pear.php.net/manual/en/pear2cs.php
- ZF2 Coding Standard: http://framework.zend.com/wiki/display/ZFDEV2/Codin g+Standards
- phpDocumentor: http://www.phpdoc.org/

## Math

 $$a = $a + 3;$  $$a$  += 3;  $$a++;$  $$a = $a - 3;$  $$a$  -= 3;  $$a--;$  $$a = $a * 2;$  $$a * = 2;$  $$a = $a / 2;$  $$a$  /= 2;

# Let's Make Something

- ‐ Order form to order <sup>a</sup> pizza
	- ‐ Customer name
	- ‐ Size of pizza
	- ‐ Allow multiple topping choices
	- ‐ Printable receipt

## The Order Form

#### • We'll create <sup>a</sup> form that looks like this:

Name:

Choose a Size:

o Small

o Medium

o Large

Add Toppings:

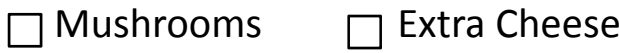

Green Peppers  $\quad \bigsqcup$  Pepperoni

 $\Box$  Black Olives

 $\square$  Sausage

Place Order

## Starting the Form

<form action="./orderPizza.php" method="POST">

#### Text Field

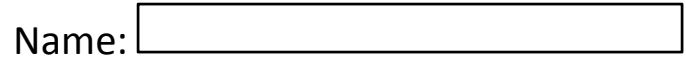

<p>Name: <input type="text" name="custName" maxlength="200"/></p>

#### Radio Buttons

Choose a Size:

o Small

o Medium

o Large

```
<p>Choose a Size:<br />
<input type="radio" name="pizzaSize" 
 value="Small" /> Small<br />
<input type="radio" name="pizzaSize" 
 value="Medium" /> Medium<br />
<input type="radio" name="pizzaSize" 
 value="Large" /> Large</p>
```
## Checkboxes

Add Toppings:

Mushrooms □ Extra Cheese

Green Peppers  $\hfill$  Pepperoni

Black Olives Sausage

<input type="checkbox" name="Mushrooms" value="Yes" /> Mushrooms<br />

<input type="checkbox" name="GreenPeppers" value="Yes" /> Green Peppers<br />

<input type="checkbox" name="BlackOlives" value="Yes" /> Black Olives <br />

<input type="checkbox" name="ExtraCheese" value="Yes" /> Extra Cheese<br />

```
<input type="checkbox" name="Pepperoni" 
 value="Yes" /> Pepperoni<br />
```
## Input Field

Place Order

<input type="submit" name="pizzaStatus" value="Place Order" />

# Closing the form

</form>

## What We Get

- A superglobal
- POST or GET
- Everything is <sup>a</sup> string
- An array

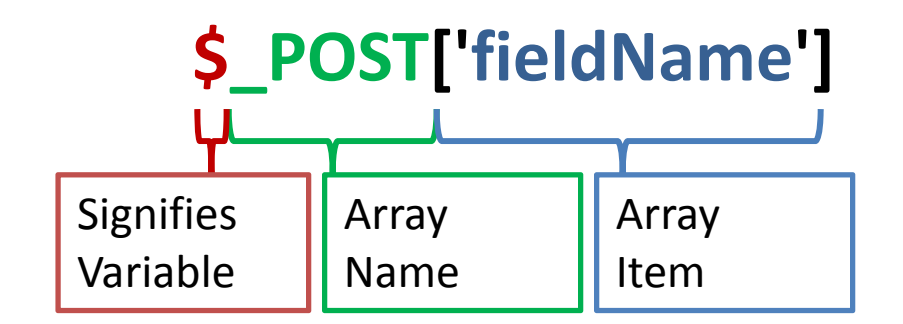

# Two Types of Arrays

- Enumerated: \$arrayName[]
	- –- \$arrayName[0]
	- –- \$arrayName[1]
- Associative: \$arrayName[stringName]
	- \$custInfo['firstName']
	- \$custInfo['lastName']

## Built‐in Functions

functionName(\$parameter1, \$parameter2)

## Creating Arrays

• Enumerated:

```
$arrayName = array("firstValue", 
"secondValue");
```

```
$arrayName[] = "thirdValue";
```

```
echo $arrayName[1];
// secondValue
```
### Creating Arrays

• Associative:

```
$custInfo= array ("firstName" => "Beth", 
"lastName" => "Tucker Long");
```

```
$custInfo["twitterHandle"] = "e3betht";
```

```
echo $custInfo["lastName"] ;
// Tucker Long
```
### Quoting Arrays

echo "First item: \$\_POST[0]";

```
\{ $_POST['custName'] }
```
.\$\_POST['pizzaSize'].

echo "<p>This order is for {\$\_POST['custName']}</p> <p>Size: ".\$\_POST['pizzaSize']."</p>";

#### Nested Arrays

A nested array:

```
$_POST = array("custInfo" => 
array("firstName" => "Beth", "lastName" => 
"Tucker Long");
```
echo \$\_POST['custInfo']['lastName']; // Tucker Long
# What We Are Currently Getting

- \$\_POST['custName']
- \$\_POST['pizzaSize']
- \$\_POST['pizzaStatus']
- \$\_POST['Mushrooms']
- \$\_POST['ExtraCheese']
- \$\_POST['GreenPeppers']
- \$\_POST['Pepperoni']
- \$\_POST['Black Olives']
- \$\_POST['Sausage']

### Revised: Adding an Input Array

```
<input type="checkbox" name="pizzaToppings[]" 
 value="Mushrooms" /> Mushrooms<br />
```

```
<input type="checkbox" name="pizzaToppings[]" 
 value="Green Peppers" /> Green Peppers<br />
```

```
<input type="checkbox" name="pizzaToppings[]" 
 value="Black Olives" /> Black Olives<br />
```

```
<input type="checkbox" name="pizzaToppings[]" 
 value="Extra Cheese" /> Extra Cheese<br />
```

```
<input type="checkbox" name="pizzaToppings[]" 
 value="Pepperoni" /> Pepperoni<br />
```

```
<input type="checkbox" name="pizzaToppings[]" 
 value="Sausage" /> Sausage</p>
```
### Revised: What we get

The variables from our form:

- \$\_POST['custName']
- \$\_POST['pizzaSize']
- \$\_POST['pizzaToppings']
- \$\_POST['pizzaStatus']

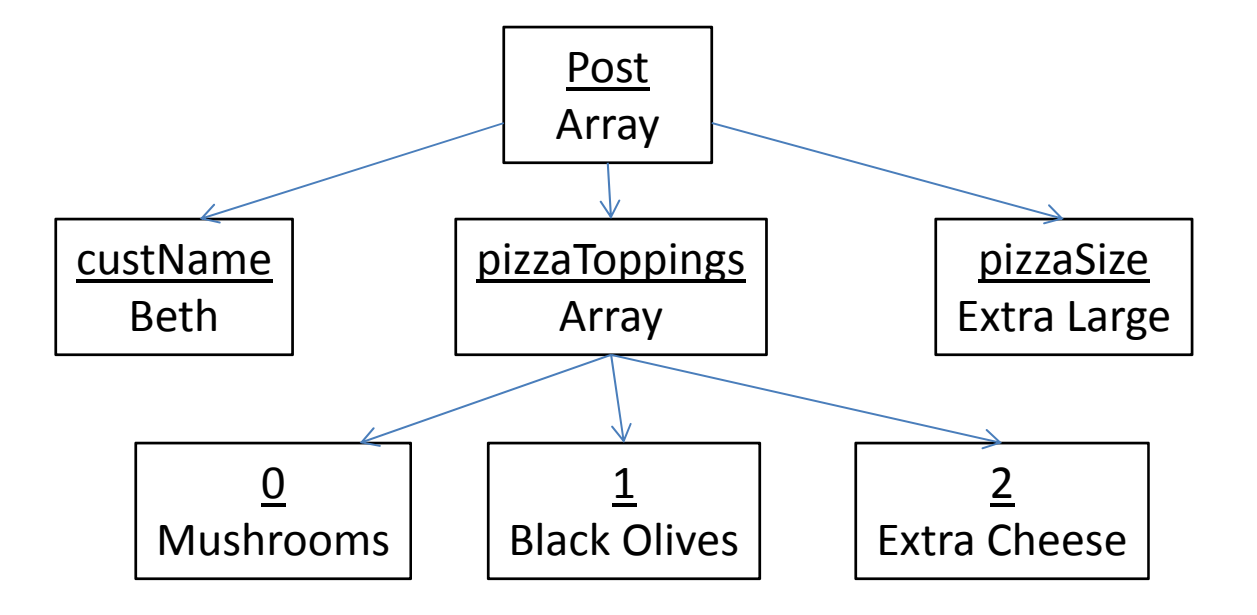

# Displaying Arrays

```
print_r($arrayName);
Array 
(
     [0] => firstValue
     [1] => secondValue
     [2] => thirdValue
)
```
# Displaying Arrays

```
var_dump($custInfo);
```

```
array(3) {
     ["firstName"]=> string(4) "Beth" 
     ["lastName"]=> string(11) "Tucker Long" 
     ["twitterHandle"]=> string(7) "e3betht" 
}
```
# while Loop

```
// count($arrayToCount);
```

```
$n = 0;
while($n < count($_POST['pizzaToppings'])) {
     echo 
     "<li>{$_POST['pizzaToppings'][$n]}</li>";
     $n++;
}
```
### do Loop

```
$n = 0;
do {
     echo 
     "<li>$_POST['pizzaToppings'][$n]</li>";
     $n++;
} while($n < count($_POST['pizzaToppings']));
```
# for Loop

```
for($n = 0; $n <
count($_POST['pizzaToppings']); $n++;) {
     echo 
     "<li>$_POST['pizzaToppings'][$n]</li>";
}
```
# foreach Loop

foreach(\$\_POST['pizzaToppings'] as **\$topping**) {

echo "<li>**\$topping**</li>";

}

## Associative foreach Loop

foreach(\$\_POST['custInfo'] as **\$label** => **\$value**) {

echo "**\$label**: **\$value**<br />";

}

# Displaying the Pizza Choices

```
echo "<p>This order is for 
{$_POST['custName']}</p>
<p>Size: ".$_POST['pizzaSize']."</p>
<p>Toppings:</p><ul>";
foreach($_POST['pizzaToppings'] as $topping) 
{
     echo "<li>$topping</li>";
}
```
echo  $"$  </ul>";

# Reordering the Toppings

```
sort($_POST['pizzaToppings'];
echo "<p>Toppings:</p><ul>";
foreach($_POST['pizzaToppings'] as $topping) 
\{echo "<li>$topping</li>";
}
echo "</ul>";
```
# Notes on Sorting

\$pictures = array("img1", "img20", "img5", "img10", "img3");

```
sort($pictures);
print_r($pictures);
```
Array (

)

```
[0] => img1
[1] => img10
[2] => img20
[3] => img3
[4] => img5
```
# Sorting Naturally

#### **With PHP 5.4.0+:**

```
$pictures = array("img1", "img20", "img5", 
"img10", "img3");
```

```
sort($pictures, SORT_NATURAL);
print_r($pictures);
```

```
Array (
```
)

```
[0] => img1
[1] => img3
[2] => img5
[3] => img10
[4] => img20
```
# Sorting Naturally

)

#### **With PHP 5.4.0+:**

sort(\$place); print\_r(\$place);

sort(\$place, SORT\_NATURAL) ; print\_r(\$place);

Array (  $[0]$  => Greece [1] => Malaysia  $[2]$  => US  $[3]$  => Uganda

)

Array (  $[0]$  => Greece [1] => Malaysia  $[2]$  => Uganda  $[3]$  => US

# Sorting with Keys

\$winners = array("first" => "blue", "second" => "green", "third" => "purple");

```
sort($winners);
print_r($winners);
```
Array (  $[0]$  => blue  $[1]$  => green  $[2] \Rightarrow$  purple )

# Keeping Keys

\$winners = array("first" => "blue", "second" => "green", "third" => "purple");

```
asort($winners);
print_r($winners);
```

```
Array (
        [third] => blue
        [first] => green
        [second] => purple
)
```
# Sorting Keys

```
$winners = array("first" => "green", 
"second" => "purple", "third" => "blue");
```

```
ksort($winners);
print_r($winners);
```

```
Array (
        [first] => green
        [second] => purple
        [third] => blue
)
```
# Making Decisions

- Only display form when ordering pizza
- Afterwards, display only the receipt

#### Comparison Operators

- == Checks if the value of the two is the same
- === Checks if the value and data type of the two is the same
- < Less than
- <= Less than or equal to
- $>$ Greater than
- >= Greater than or equal to

# Logical Operators

- && both operands are true (AND)
- at least one operand is true (OR)
- XOR exactly one operand is true

# if

if (\$\_POST['pizzaStatus'] == "Place Order")  $\{$ // Code to be executed }

# if‐else

if (\$\_POST['pizzaStatus'] == "Place Order")  $\{$ // Code to be executed } else { // Code to be executed }

# if‐elseif‐else

```
if ($_POST['pizzaStatus'] == "Place Order") 
  \left\{ \right\}// Code to be executed
} elseif ($_POST['pizzaStatus'] == 
  "Continue") {
  // Code to be executed
} else {
  // Code to be executed
}
```
#### Decision Code

```
<?php
if (\$_POST['pizzastatus'] == "Place Order")echo "<p>This order is for {$_POST['custName']}</p>
   <p>Size: ".$_POST['pizzaSize']."</p>
   <p>Toppings:</p><ul>";
   foreach($_POST['pizzaToppings'] as $topping) {
          echo "<li>$topping</li>";
    }
   echo "</ul>";
}
else {
?><form action="./orderPizza.php" method="POST">
   <p>Name: <input type="text" name="custName" maxlength="200" /></p>
    <p>Choose a Size:<br />
   <input type="radio" name="pizzaSize" value="Small" /> Small<br />
   <input type="radio" name="pizzaSize" value="Medium" /> Medium<br />
   <input type="radio" name="pizzaSize" value="Large" /> Large</p>
   <p>Add Additional Toppings:<br />
   <input type="checkbox" name="pizzaToppings[]" value="Mushrooms" /> Mushrooms<br />
    …
   <input type="submit" name="pizzaStatus" value="Place Order" />
   </form>
<?php
}
?>
```
# Loop Uh‐oh

**Warning**: Invalid argument supplied for foreach() in **/your/dir/path/file.php** on line **6**

```
foreach($_POST['pizzaToppings'] as $topping) 
{
     echo "<li>$topping</li>";
}
```
#### Corrected Loop

```
if(is_array($_POST['pizzaToppings']) {
     foreach($_POST['pizzaToppings'] as 
          $topping) {
          echo "<li>$topping</li>";
     }
}
```
if(count(\$\_POST['pizzaToppings']) > 0) {

## Corrected Decision Code

```
<?php
if ($_POST['pizzaStatus'] == "Place Order") {
   echo "<p>This order is for {$_POST['custName']}</p>
   <p>Size: ".$_POST['pizzaSize']."</p>
   <p>Toppings:</p><ul>";
   if(is_array($_POST['pizzaToppings']) {
        foreach($_POST['pizzaToppings'] as $topping) {
                 echo "<li>$topping</li>";
         }
   }
   echo "</ul>";
}
else {
?><form action="./orderPizza.php" method="POST">
   <p>Name: <input type="text" name="custName" maxlength="200" /></p>
   …<input type="submit" name="pizzaStatus" value="Place Order" />
   </form>
<?php
}
?>
```
# Validation

```
if (strlen($_POST['custName']) < 1) {
  $errorMessages[] = "Please enter your Name.";
}
```

```
if(count($_POST['pizzaToppings'] < 1) {
 $errorMessages[] = "Please choose at least 
 one topping.";
}
```
# Validation

Besides incomplete submissions, we also always want to avoid malicious submissions.

```
$_POST['custName'] = 
 htmlentities($_POST['custName']);
```

```
if(!ctype_alpha($_POST['pizzaSize'])) {
   $errorMessages[] = "Please choose a Size.";
}
```
# Validation

if (is\_array(\$\_POST['pizzaToppings'])) { \$checkToppings = implode("a",\$\_POST['pizzaToppings']);

```
$checkToppings = str_replace(" ","a", $checkToppings);
```

```
if(!ctype_alpha($checkToppings)) {
       $errorMessages[] = "Please choose some 
  Toppings.";
  }
}
```

```
if(!ctype_alpha(str_replace(" ","a", 
  implode("a",$_POST['pizzaToppings'])))) {
```
#### Basic Security

# Validate input; Escape out.

#### Common Attacks

- Cross‐site Scripting (XSS)
- Cross‐site Request Forgery (CSRF)
- Injection

# Basic Security

OWASP Top Ten Project:

https://www.owasp.org/index.php/Category:OW ASP\_Top\_Ten\_Project

# Failure Happens

When a validation test fails, make it easy for your user to fix it (Check for malicioussubmissions, but always treat your users as though it were an accident).

```
if ($_POST['pizzaStatus'] == "Place Order") {
   //All our validation tests here
  if(is_array($errorMessages)) {
       echo "<ul>";foreach($errorMessages as $message) {
               echo "<li>$message</li>";
       }
       echo "</ul>";
       //Form Code Goes Here
   }
  else {
       //Confirmation Code Goes Here
   }
}
else {
  //Form Code Goes Here
}
```
#### Returning the Form with Data

<p>Name: <input type=\"text\" name=\"custName\" maxlength=\"200\" value=\"**\$custName**\" /></p>
## Returning the Form with Data

<p>Choose a Size:<br /> <input type=\"radio\" name=\"pizzaSize\"  $value=\Psi\$  "Small $\Psi$ "; **if(\$pizzaSize == "Small") { echo "checked "; }** echo "/> Small<br />";

## Returning the Form with Data

```
<p>Add Additional Toppings:<br />
<input type=\"checkbox\" 
 name=\"pizzaToppings[]\" value=\"Mushrooms\" 
  ";
```
**if(in\_array("Mushrooms",\$pizzaToppings)) { echo "checked "; }**

```
echo "/> Mushrooms<br />";
```
## Aside

echo "<textarea> $\dots$ data</textarea>";

```
echo "<select name="choice">\text{option value}=\H\text{Yes}\H\";
if($_POST['choice'] == "Yes") {
  echo " selected";
}
echo "> Yes</option>";
```
## Highlight Fields

```
if (strlen($_POST['custName']) < 1) {
  $errorFields[] = "custName";
  $errorMessages['custName'] = "Please enter your 
 Name.";}
if(in_array("custName", $errorFields) {
  echo "<p 
  class=\"error\">{$errorMessages['custName']}<br
  / > ";
} else {
 echo "<p>";
}
echo "Name: <input type=\"text\" name=\"custName\" 
 maxlength=\"200\" value=\"$custName\" /></p>";
```
## Highlight Fields

```
if (strlen($_POST['custName']) < 1) {
  $errorMessages['custName'] = "Please enter your 
 Name.";
```

```
}
if(array_key_exists("custName", $errorMessages) {
  echo "<p 
  class=\"error\">{$errorMessages['custName']}<br
  / > ";
} else {
 echo "<p>";
}
echo "Name: <input type=\"text\" name=\"custName\" 
 maxlength=\"200\" value=\"$custName\" /></p>";
```
# Lots of Redundancy

```
if ($_POST['pizzaStatus'] == "Place Order") {
  //All our validation tests here
  if(is_array($errorMessages)) {
      echo "<ul>";foreach($errorMessages as $message) {
            echo "<li>$message</li>";
      }
      echo "</ul>";
      //Form Code Goes Here
  }
  else {
      //Confirmation Code Goes Here
  }
}
else {
  //Form Code Goes Here
}
```
# Reducing Redundancy

```
function checkIfBad($fieldName) {
   if (strlen($_POST[$fieldName] > 0)) {
        if(strpos($_POST[$fieldName],"=") === false) {
                return true;
        }
        else {
                return false;
        }
   }
   else {
        return false;
   }
}
if (checkIfBad("custName")) { $errorMessage[] = "custName message"; }
if (checkIfBad("pizzaSize")) { $errorMessage[] = "pizzaSize message"; }
```
# Ternary Operator

```
function checkIfBad($fieldName) {
   if (strlen($_POST[$fieldName] > 0)) {
        $result = (strpos($_POST[$fieldName],"=") === false) ? true : false;
   }
   else {
        $result = false;}
   return $result;
}
if (checkIfBad("custName")) { $errorMessage[] = "custName message"; }
if (checkIfBad("pizzaSize")) { $errorMessage[] = "pizzaSize message"; }
```
# Reducing Redundancy

### Create the function:

```
function displayForm($custName, $pizzaSize, 
  $pizzaToppings) {
      //echo Form code Here
}
```
### And then use it whenever you need it:

```
else {
  displayForm($_POST['custName'], $_POST['pizzaSize'], 
  $_POST['pizzaToppings']);
}
```
## Quick Note on Scope

Variables are passed in "by value" by default:

```
function changeNumber($myNumber) {
  $myNumber = 5;
}
```

```
$myNumber = 11;
```

```
changeNumber($myNumber);
```

```
echo $myNumber;
// 11
```
# Passing by Reference

```
function changeNumber(&$myNumber) {
  $myNumber = 5;
}
```

```
$myNumber = 11;
```
changeNumber(\$myNumber);

```
echo $myNumber;
// 5
```
## Required Parameters

```
function changeNumber(&$myNumber, $changeTo) {
    $myNumber = $changeTo;
}
$myNumber = 11;
```
changeNumber(\$myNumber);

**Warning**: Missing argument 2 for changeNumber(), called in /your/file/path/file.php on line 9 and defined in **/your/file/path/file.php** on line **3**

# Optional Parameters

function changeNumber(&\$myNumber, \$changeTo =  $5$ ) { \$myNumber = \$changeTo;

```
$myNumber = 11;
```
}

```
changeNumber($myNumber);
echo $myNumber;
// 5
```
changeNumber(\$myNumber, 7); echo \$myNumber; // 7

# A Few More Functions

- **strtoupper(\$string)** echo strtoupper("this is my phrase"); // THIS IS MY PHRASE
- **strtolower(\$string)** echo strtolower("HELLO"); // hello
- **substr(\$string, \$start, \$length)** echo substr("the quick fox", 4, 5); // quick echo substr("the quick fox", -3); // fox

# A Few More Functions

• **trim(\$string)** echo trim(" phrase"); // phrase

• **str\_word\_count(\$string, \$format, \$charlist)** echo str\_word\_count("the quick fox",0); // 3

```
var_dump(str_word_count("quick fox", 1));
// array(2) { [0] => string(5) "quick" [1] => string(3) "fox" }
echo str_word_count("ab lsab lsab 12 45",0);
// 3echo str_word_count("ab lsab lsab 12 45",0,"45");
\frac{1}{4}
```
## Printable receipt

- $\bullet$ • Nice format for printing
- $\bullet$ • No header/footer graphics

# Accessing the Data

Sessions:

Cookies:

- Server‐side
- Less picky on header Must occur before timing
- Client‐side
	- headers are sent

### Both:

- Allow data to be stored by one script and accessed by another
- Accessible via superglobal array

# Using Sessions

Place this at the very top of your page:

```
session_start();
```
This must occur before headers are sent. Things that will send the headers:

- the HTML declarations
- Whitespace
- echo'ing anything

# Using Sessions

### In our script, add this below the confirmation code:

\$\_SESSION['custName'] = \$\_POST['custName'];

- \$\_SESSION['pizzaSize'] = \$\_POST['pizzaSize'];
- \$\_SESSION['pizzaToppings'] = \$\_POST['pizzaToppings'];

### Faster, but could cause security concerns:

\$\_SESSION['data'] = \$\_POST; //\$\_SESSION['data']['pizzaToppings']

# Using Sessions

### Place this where you want the print link to display:

echo "<a href=\"printReceipt.php\">Printable Receipt</a>";

## Script for Printing

```
<?php
  session_start();
  echo "<p>This order is for {$_SESSION['custName']}</p>
  <p>Size: ".$_SESSION['pizzaSize']."</p>
  <p>Toppings:</p><ul>";
  if(is_array($_SESSION['pizzaToppings'])) {
      foreach($_SESSION['pizzaToppings'] as $topping) {
             echo "<li>$topping</li>";
       }
  }
  echo "</ul>";
?>
```
## Got cookies?

Order form code needs to be reorganized so that the validation occurs before any HTML is outputted to the browser. Then add:

setcookie("custName", \$\_POST['custName']); setcookie("pizzaSize", \$\_POST['pizzaSize']); setcookie("pizzaToppings", **serialize**(\$\_POST['pizzaToppings']);

## Got cookies?

Your print script is updated to:

```
<?php
  echo "<p>This order is for {$_COOKIE['custName']}</p>
  <p>Size: ".$_COOKIE['pizzaSize']."</p>
  <p>Toppings:</p><ul>";
  $pizzaToppings =
  unserialize(stripslashes($_COOKIE['pizzaToppings']));
  if(is_array($pizzaToppings)) {
     foreach($pizzaToppings as $topping) {
        echo "<li>$topping</li>";
     }
  }
  echo "</ul>";
?>
```
# php.net

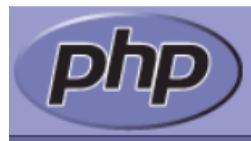

#### **What is PHP?**

PHP is a widely-used general-purpose scripting language that is especially suited for Web development and can be embedded into HTML. If you are new to PHP and want to get some idea of how it works, try the introductory tutorial. After that, check out the online manual.

Ever wondered how popular PHP is? See the Netcraft Survey.

#### **Thanks To**

easyDNS Directi pair Networks **Server Central Hosted Solutions Spry VPS Hosting** OSU Open Source Lab Yahoo! Inc. NEXCESS.NET Rackspace

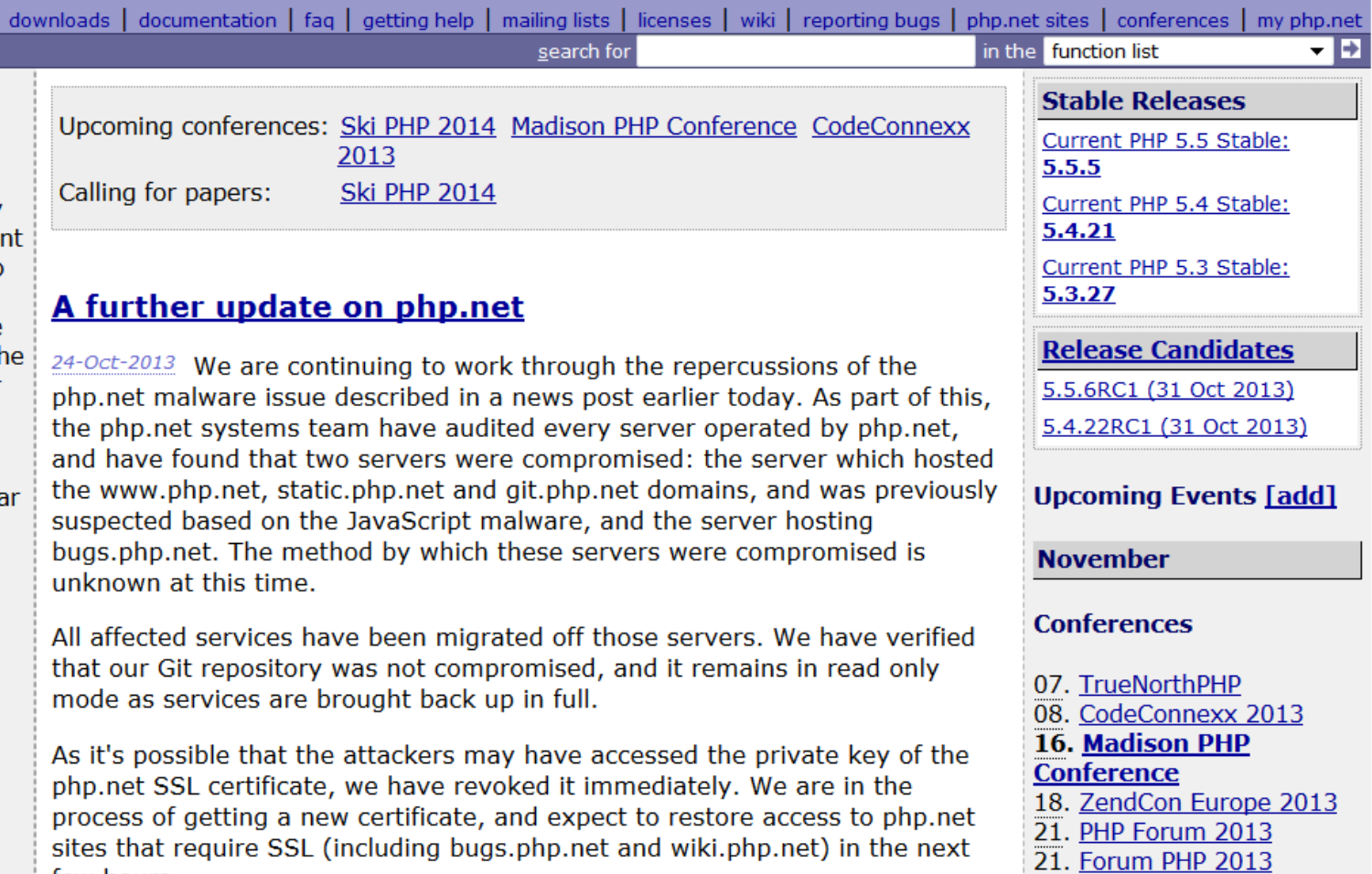

To summarise, the situation right now is that:

few hours.

#### **User Group Events**

# Searching php.net

- http://www.php.net/strlen
- Search the function list:

•

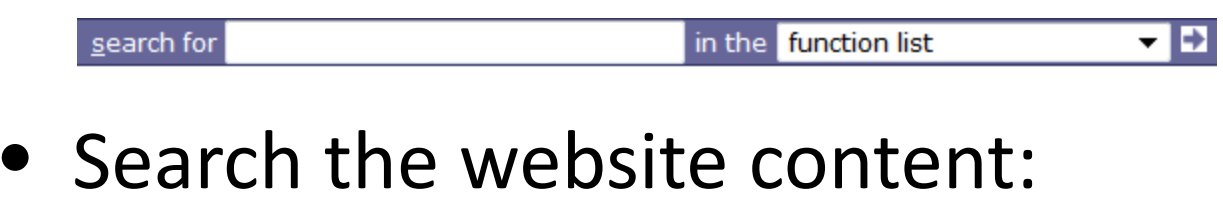

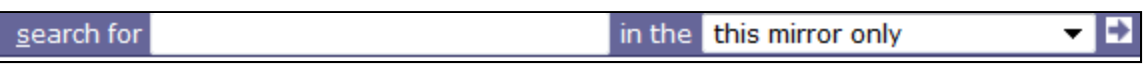

## Function Pages

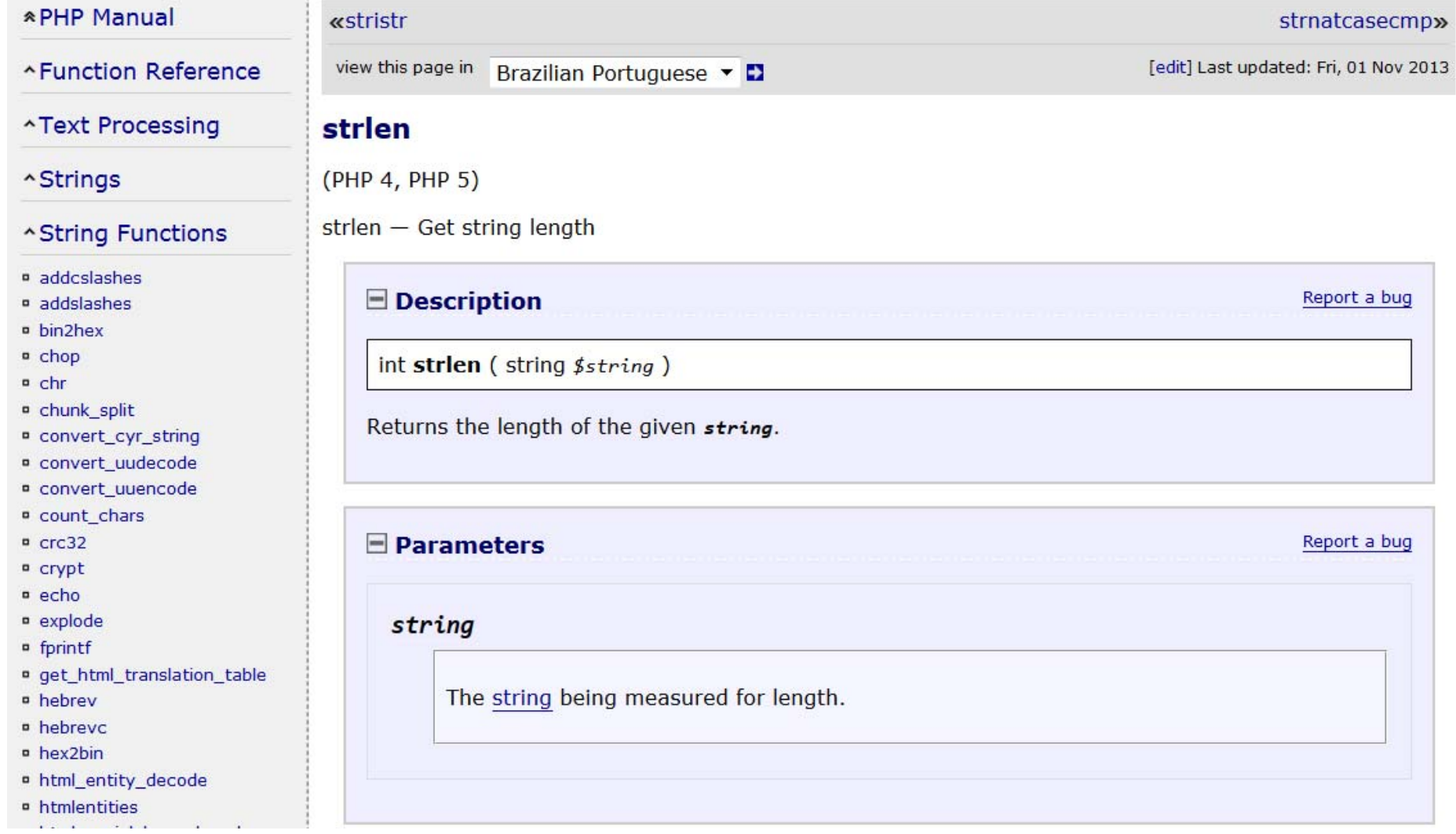

#### Return Values

The length of the  $string$  on success, and  $0$  if the  $string$  is empty.

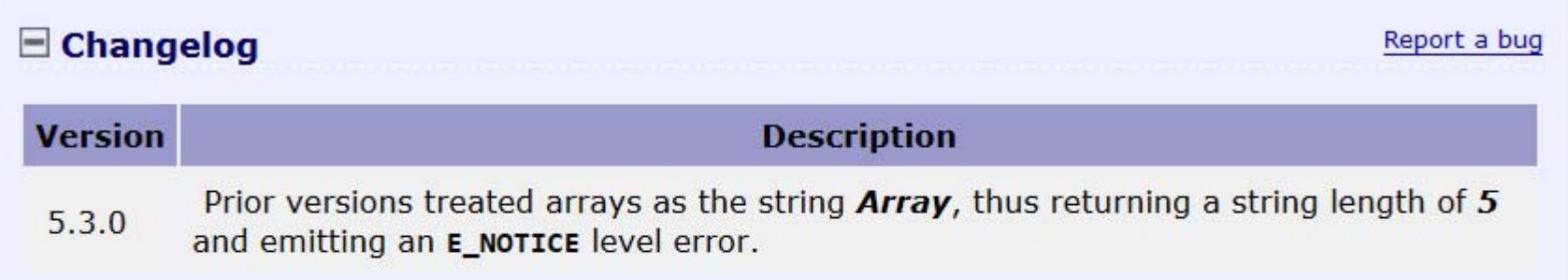

#### $\blacksquare$  Examples

Report a bug

#### Example #1 A strlen() example

```
\langle?php
$str = 'abcdef';echo strlen($str); // 6$str = ' ab cd';echo strlen($str); // 7?
```
Report a bug

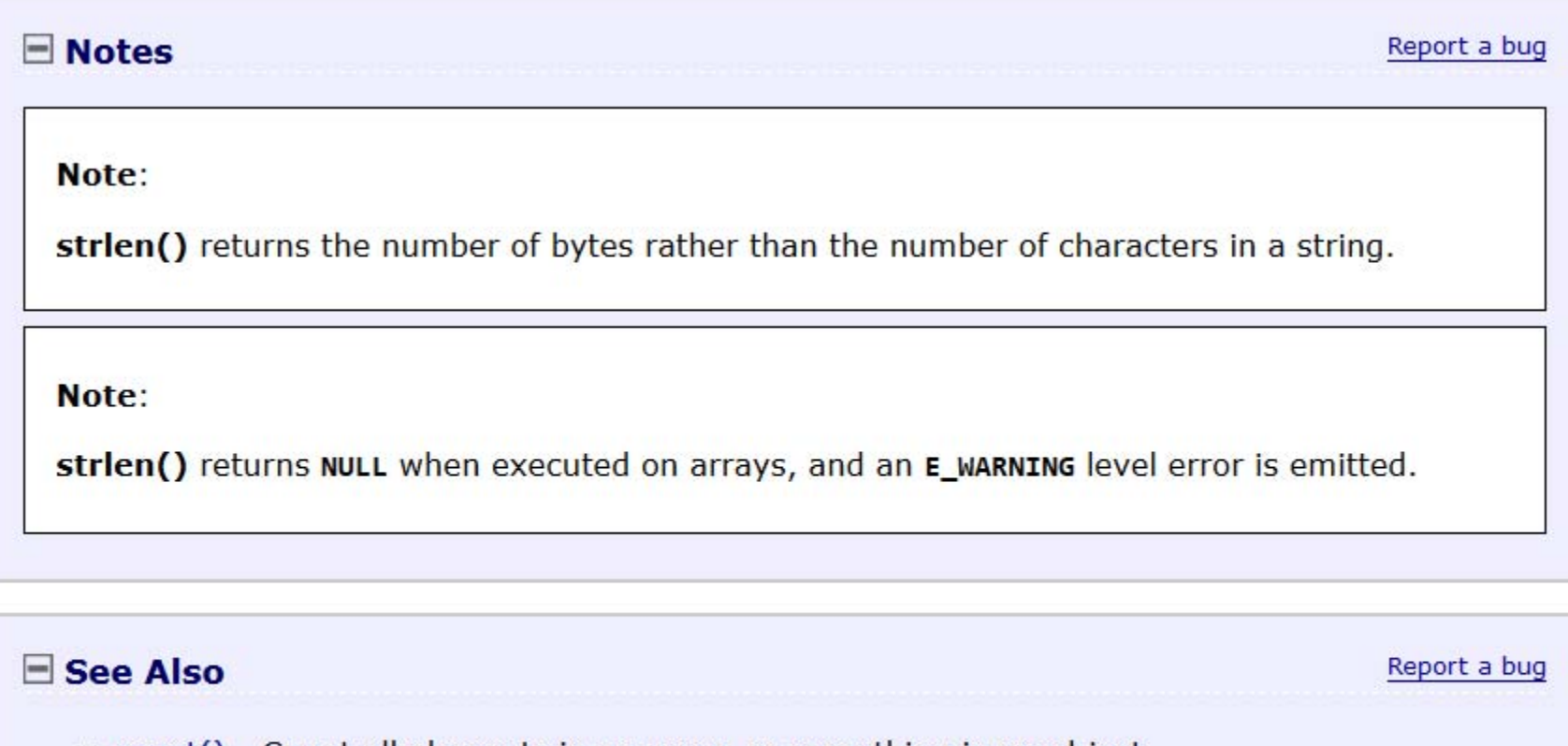

- count() Count all elements in an array, or something in an object
- mb\_strlen() Get string length

### Followed by User Comments

## OOP

class pizza{

public \$custName, \$pizzaSize, \$pizzaToppings;

```
public function construct($name, $size, $toppings) {
```
\$this‐<sup>&</sup>gt; custName <sup>=</sup> \$name;

\$this‐<sup>&</sup>gt; pizzaSize <sup>=</sup> \$size;

\$this‐<sup>&</sup>gt; pizzaToppings <sup>=</sup> \$toppings;

}

}

}

```
public function checkout() {
```
}

echo "Thank you, {\$this‐>custName}. You are purchasing <sup>a</sup> {\$this‐>pizzaSize} with the following toppings:<ul>";

if(is\_array(\$this‐>pizzaToppings) {

}

```
foreach($this‐>pizzaToppings as $topping) {
```

```
echo "<li>$toppings<li>";
```
# OOP

\$myPizza <sup>=</sup> new pizza("Beth", "Medium", \$toppings);

\$myPizza‐>checkout();

// Thank you, Beth. You are purchasing <sup>a</sup> medium with the following toppings:<ul><li>Extra Cheese</li><li>Black Olives</li></ul>";

echo \$myPizza‐>custName; // Beth

## Child Classes

```
class thinCrust extends pizza{
```
public \$sides;

```
public function construct($chosenSides, $name, $size, $toppings) {
```
\$this‐>sides <sup>=</sup> \$chosenSides;

}

parent::\_\_construct(\$name, \$size, \$toppings);

}

}

```
public function checkout() {
```
}

```
echo "Thank you, {$this‐>custName}. You are purchasing a thin crust {$this‐>pizzaSize} with
the following {$this‐>sides} and toppings:<ul>";
if(is_array($this->pizzaToppings) {
```
foreach(\$this‐>pizzaToppings as \$topping) {

echo "<li>\$toppings<li>";

}

# Child Classes

\$myPizza <sup>=</sup> new thinCrust("salad","Beth", "Medium", \$toppings); \$myPizza‐>checkout();

// Thank you, Beth. You are purchasing <sup>a</sup> thin crust medium with the following salad and toppings:<ul><li>Extra Cheese</li><li>Black Olives</li></ul>";

echo \$myPizza‐>custName;

// Beth

## More Permanent Storage

- Storing in <sup>a</sup> database, MySQL
	- id
	- name
	- pizzaSize
	- pizzaToppings
	- orderDate

# mysqli

- Need MySQL 4.1+
- If you are using PHP 5.2.9+, you can use the OOP format.

# Connecting

```
$myConnection= new mysqli('hostname', 'username', 'password', 
       'databaseName');
if($myConnection->connect_error) {
       die('Connection Error: ' . $myConnection->connect_errno . 
       ": " . $myConnection->connect_error);
}
```

```
$myConnection= mysqli_connect('hostname', 'username', 
       'password', 'databaseName');
if(mysqli_connect_error()) {
       die('Connection Error: ' . mysqli_connect_errno() . ": " . 
       mysqli_connect_error());
}
```
# Querying

\$resultSet= \$myConnection->query('select \* from books'); \$resultSet= mysqli\_query(\$myConnection, 'select \* from books');

```
echo $resultSet->num_rows;
echo mysqli_num_rows($resultSet);
```

```
while(\text{\$row} = \text{\$resultSet}\text{-}fetch_assoc()) {
         echo "{$row['title']} was written by {$row['author']}<br/>>br/>";
}
while($row = mysqli_fetch_assoc($resultSet)) {
         echo "{$row['title']} was written by {$row['author']}<br/>>br/>";
}
```
#### Inserting Data

\$myConnection->query("insert into books (title, author) values ('New Book', 'New Author')"); mysqli\_query(\$myConnection, "insert into books (title, author) values ('New Book', 'New Author')");

echo \$myConnection->affected\_rows; echo mysqli\_affected\_rows(\$myConnection);

#### Basic Security

\$\_POST['username'] = "attacker";  $\$ \_POST['password'] = "x' or 'a' = 'a";

\$username = \$myConnection->real\_escape\_string(\$\_POST['username'] ); \$password = \$myConnection->real\_escape\_string(\$\_POST['password'] );

\$username = mysqli\_real\_escape\_string(\$myConnection,<br>\$\_POST['username'] ); \$password = mysqli\_real\_escape\_string(\$myConnection,<br>\$\_POST['password'] );

\$query = "select \* from users where username = '\$username' and password = '\$password'";

// select  $*$  from users where username = 'attacker' and password = 'x\' or  $\langle a \rangle = \langle a' \rangle$ 

### Prepared Statements

```
$preparedQuery= $myConnection->prepare("insert into books (title, author, 
price) values (?, ?,?)");
```

```
$preparedQuery->bind_param("Comic Books and You", "StanleeJ. "Siegel", 
       19.99);
```

```
$preparedQuery->execute();
```

```
$resultSet= $preparedQuery->get_result();
```

```
$preparedQuery= mysqli_stmt_init($myConnection);
```

```
mysqli_stmt_prepare($preparedQuery, "insert into books (title, author, 
price) values (?, ?, ?)");
```

```
mysqli_stmt_bind_param($preparedQuery, "ssd", "Comic Books and You", 
        "StanleeJ. "Siegel", 19.99);
```

```
mysqli_stmt_execute($preparedQuery);
```

```
$resultSet= mysqli_stmt_get_result($preparedQuery);
```
## PDO

- PHP Data Objects
- $\bullet$ Data‐access abstraction layer, not database abstraction
- $\bullet$ Requires PHP 5.1+
- Requires PDO driver for your specific database: http://php.net/manual/en/pdo.drivers.php

### Connecting

```
$databaseInfo='mysql:dbname=testdb;host=127.0.0.1';
$username='dbuser';
$password='dbpass';
```
try {

```
$dbConnection=newPDO($ databaseInfo,$username,$password);
} catch(PDOException$error) {
        echo'Connectionfailed:'.$error->getMessage();
}
```
# Querying

\$query='SELECT name, price FROM products';

}

foreach(\$dbConnection->query(\$query)as\$row) { echo "One {\$row['name']} costs \\${\$row['price']}";

#### Prepared Statements

\$query = 'SELECT name, price FROM products WHERE name LIKE :name AND price <= :price';

\$runQuery = \$dbConnection->prepare(\$query);

\$runQuery>execute(array(':name' => '%fishing%',':price' => 20)); \$fishingBooks = \$runQuery->fetchAll();

\$runQuery->execute(array(':name' => '%cookie%',':price' => 10)); \$cookieBooks = \$runQuery->fetchAll();

#### More Prepared Statements

```
$query = 'SELECT name, price FROM products
        WHERE name LIKE ? AND price <= ?';
$runQuery=$dbConnection‐>prepare($query);
$runQuery‐>execute(array('%fishing%', 20));
```
\$query='SELECT name, price FROM products WHERE name LIKE ? AND price <= ?'; \$runQuery=\$dbConnection‐>prepare(\$query); \$runQuery‐>bindParam(1, '%fishing%', PDO::PARAM\_STR, 9); \$runQuery‐>bindParam(2, 20, PDO::PARAM\_INT);

```
$query='SELECT name, price FROM products
        WHERE name LIKE :name AND price <= :price';
$runQuery‐>bindParam(':name', '%fishing%', PDO::PARAM_STR, 9);
$runQuery‐>bindParam(':price', 20, PDO::PARAM_INT);
```
#### Code Samples

```
$phrase = "PHP is awesome!";
$makeUpper = true;
```

```
for($n = 0; $n < strlen($phrase); $n++) {
 if(ctype_alpha($phrase[$n])) {
   if($makeUpper) {
    $phrase[$n] = strtoupper($phrase[$n]);
   } else {
     $phrase[$n] = strtolower($phrase[$n]);
   }
   $makeUpper = !$makeUpper;
  }
}
```

```
echo "$phrase"; // PhP iS aWeSoMe!
```
#### Common Problems

**Parse error: syntax error, unexpected '{' in /your/path/file.php on line 7**

```
if(empty($myVar) {
      echo "This is empty!";
}
```
#### Common Problems

#### **Parse error: syntax error, unexpected T\_STRING, expecting ',' or ';' in /your/path/file.php on line 18**

```
echo "Hello;
echo "Hi Again";
if ($this === $that) {
       echo "Hi a third time";
}
```
#### Common Problems

 $$myVar = 5;$ 

```
if (SmyVar = "10") {
       echo "They match!";
} else {
       echo "Try Again.";
}
```
//Always outputs "They match!"

#### Yoda Syntax

 $$myVar = 5;$ 

```
if ("10" = \frac{1}{2} myVar) {
        echo "They match!";
} else {
        echo "Try Again.";
}
```

```
Parse error: syntax error, unexpected '=' in
/your/path/file.php on line 5
```
### Find Me

- Twitter: e3betht
- Madison PHP http://www.madisonphp.com
- Slides Available: http://www.TreelineDesign.com/slides

Want more? Take a PHP course! Visit: www.phparch.com

and click on "TRAINING" for registration info.

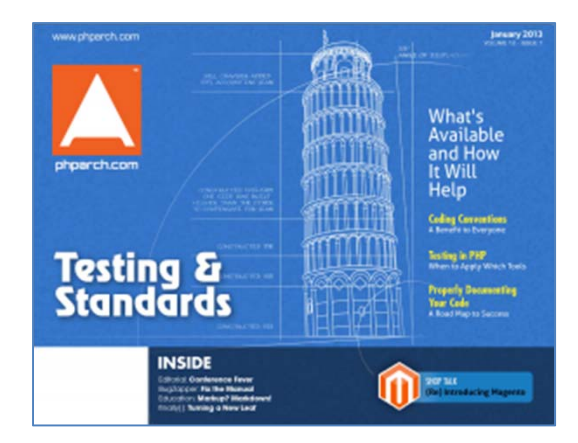

#### php[architect]

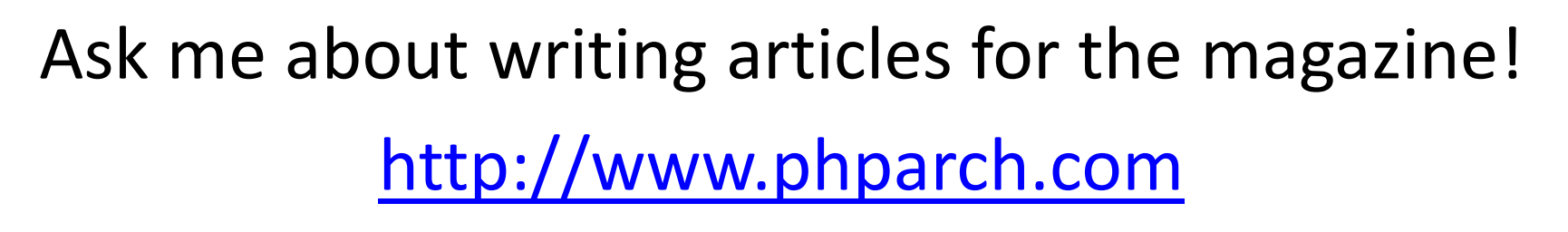

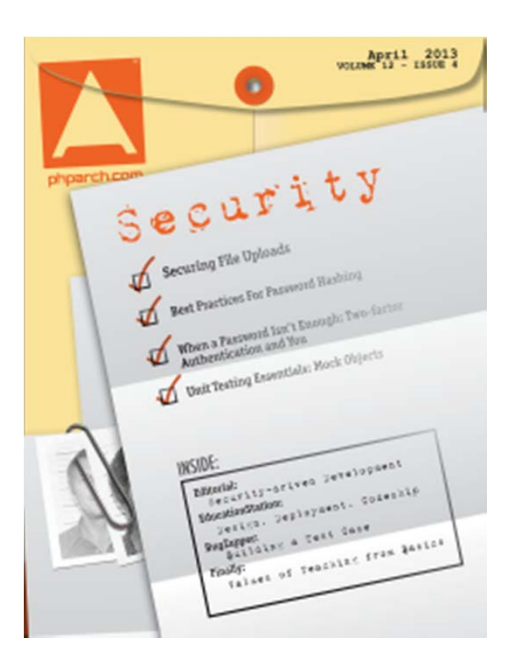

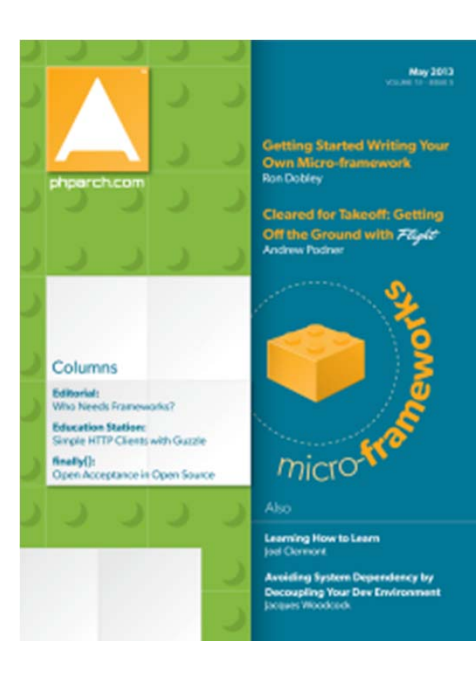

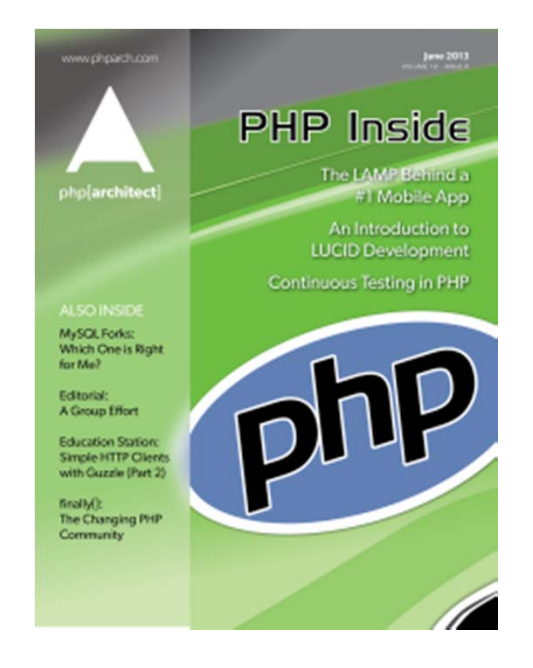

**INSIDE** 

.<br>Income designations **Iducation States lengths**<br>Grafy() Building a Dyborg Community

# Feedback or Questions Joind.in: **https://joind.in/10490**

# E‐mail: Beth@Musketeers.me